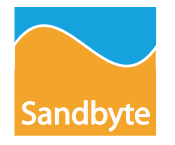

## **Reduce the Time to Find Design Errors from Hours to Minutes**

FPGAXpose decreases the number of debug place and routes, thereby radically reducing the time required to debug a design and increasing your ability to meet project deadlines.

### **Reduce FPGA Resource Usage**

FPGAXpose requires no cores to be added and provides visibility to all registers and IOBs, enabling engineers to reduce the FPGA area that is used for debug logic.

Users familiar with ChipScope will welcome the ability to extend its visibility. FPGAXpose works with ChipScope Pro and allows an engineer to probe signals for any register within the FPGA, without rerunning place and route or reconfiguring the FPGA.

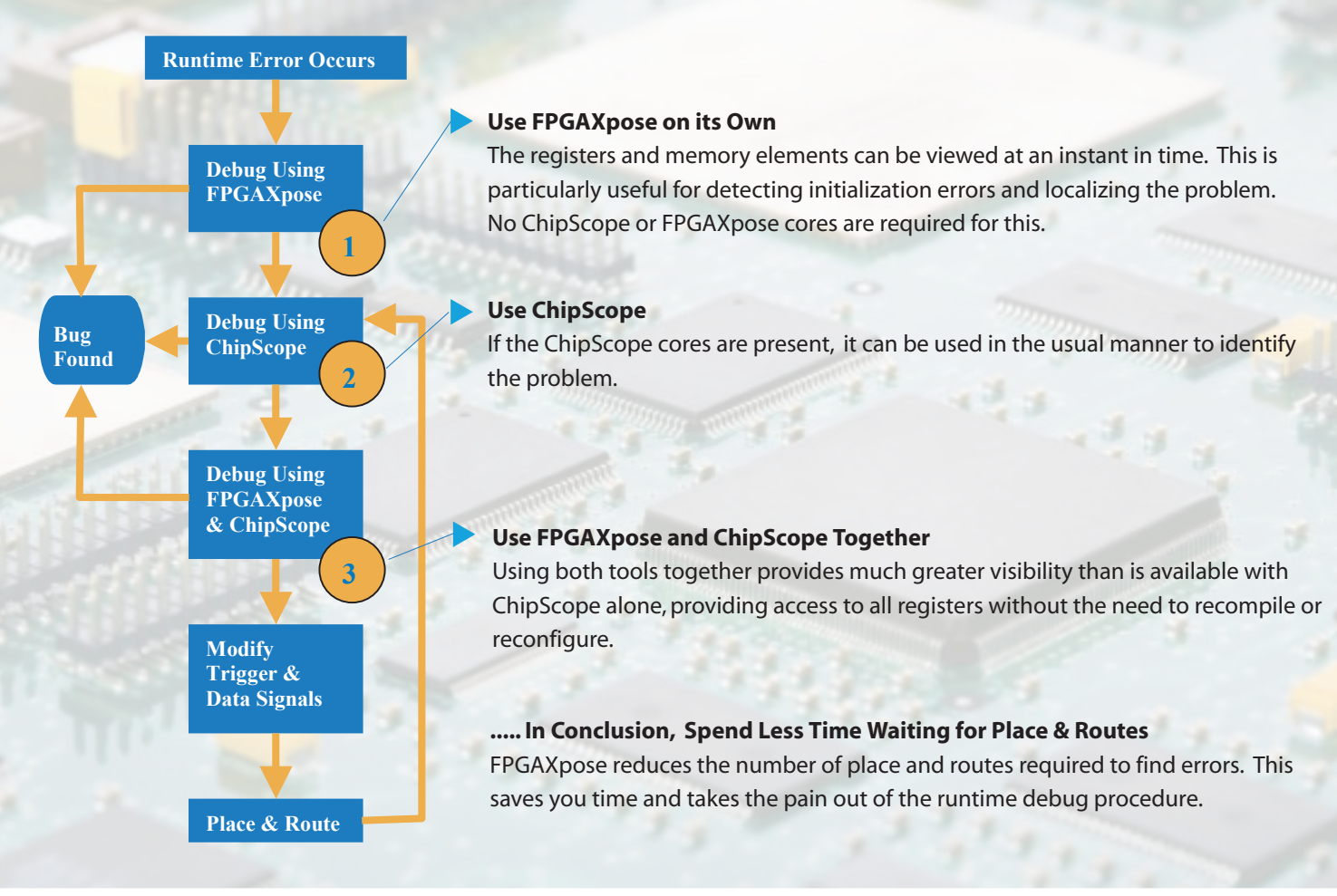

#### **Features**

- Access to all IOBs, registers and memory elements at any instant
- Easy to use graphical interface
- Fast response times as partial readback is used
- Interactive debug with reduced turnaround times

www.sandbyte.com *"FPGA Verification Solutions"*

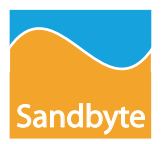

### **System Overview**

The FPGAXpose Viewer runs on the same PC as the ChipScope Pro Analyzer and shares the same JTAG connection.

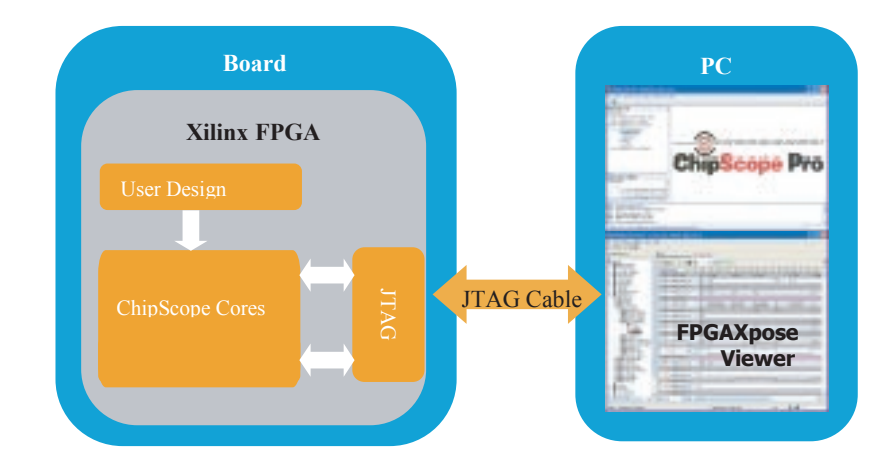

#### **The Design Flow**

To start benefiting from FPGAXpose, you need to create a logic allocation file, which is created by changing your ISE options or adding "-l" to your bitgen command line parameters. Once this is created, open it from the FPGAXpose Viewer and connect to the FPGA .

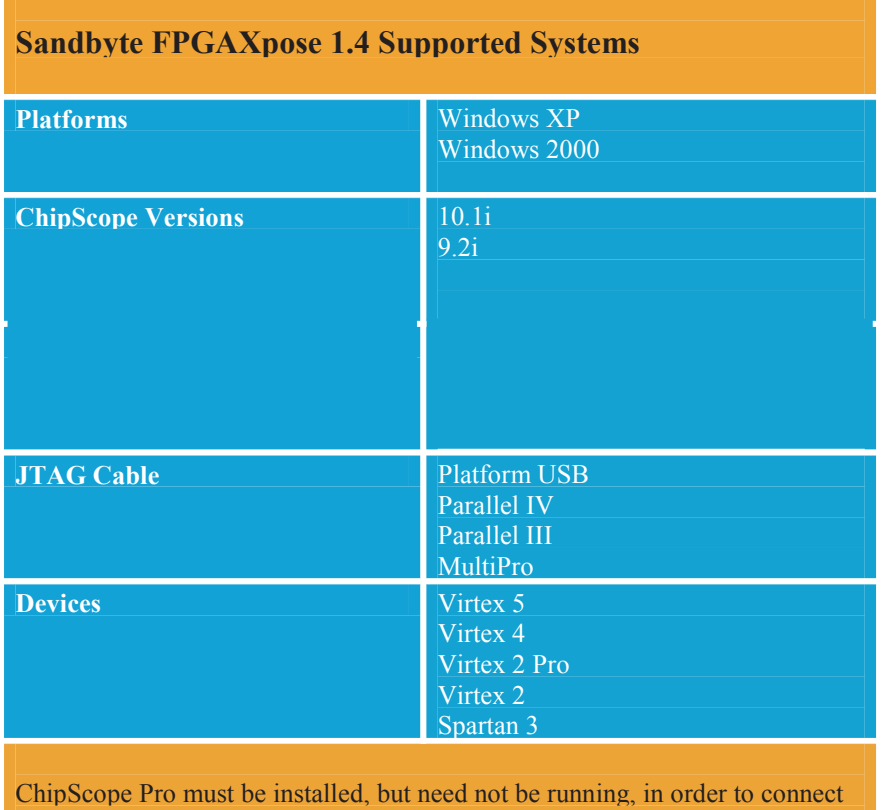

to the FPGA.

Sandbyte Technologies 20 Ailesbury Drive Dublin 4 Ireland Phone: +353 1 524 2437

Email: info@sandbyte.com

Sandbyte

© Sandbyte Technologies 2008. FPGAXpose is a trademark of Sandbyte Technologies Limited. Xilinx, ChipScope, Virtex and Spartan are trademarks of Xilinx Inc. All other trademarks mentioned are the property of their respective owners.

# www.sandbyte.com *"FPGA Verification Solutions"*

## **About the Technology**

FPGAXpose uses the Xilinx Capture and Readback technologies. Capture is a Xilinx technology that allows all design registers in an FPGA to be sampled. Readback provides the ability to extract this sampled data via a JTAG connection. FPGAXpose allows you to harness these powerful debug technologies. Users can probe any FPGA register without the need to re-run place and route.